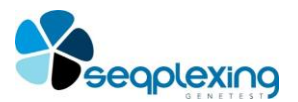

**INSTRUCCIONES DE UTILIZACIÓN OG-CLL2**

# **OG-CLL2**

## **OBTENCIÓN DE AMPLICONES DE MUTACIONES IMPLICADAS EN LA LEUCEMIA LINFOCÍTICA CRÓNICA PARA MISEQ (ILLUMINA)**

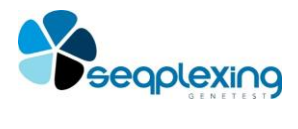

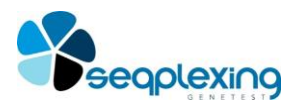

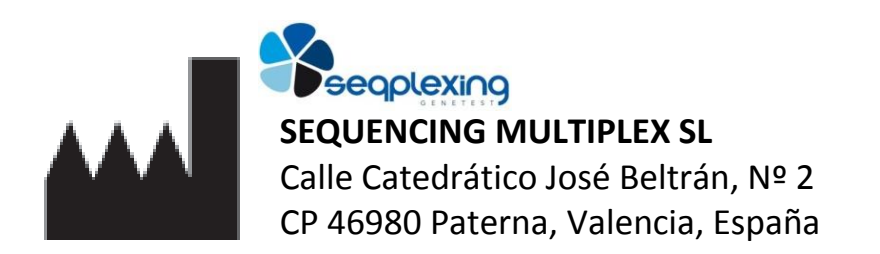

# RUO **Sólo para su uso en investigación**

Versión 1 Protocolo, Mayo 2018

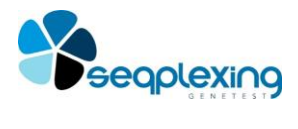

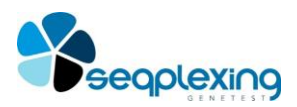

### **KIT PARA LA OBTENCIÓN DE AMPLICONES DE MUTACIONES IMPLICADAS EN LEUCEMIA LINFOCÍTICA CRÓNICA PARA SU USO MEDIANTE EL SISTEMA MISEQ (ILLUMINA)**

**ÍNDICE**

- **1. GLOSARIO DE TÉRMINOS**
- **2. ANTECEDENTES Y USO PREVISTO**
- **3. CONTENIDO Y CONSERVACIÓN DEL KIT**
- **4. MATERIAL REQUERIDO NO SUMINISTRADO**
- 4.1.Reactivos necesarios no proporcionados
- 4.2.Equipos
- **5. RECOMENDACIONES TRABAJO CON PCR**
- **6. RECOMENDACIONES PARA LA PREPARACIÓN DE MUESTRAS PARA SECUENCIACIÓN**
- **7. MUESTRAS**
- **8. PROTOCOLO**
- 8.1.Reacción de amplificación las regiones de interés
- 8.2.Reacción de "Marcado" de los amplicones con barcodes y resto de secuencias para el sistema MiSeq
- 8.3.Comentarios.
- **9. PROBLEMAS POSIBLES**
- **10. PROTOCOLO RESUMIDO: PERSONAL EXPERIMENTADO EN EL PROCEDIMIENTO**
- **11. INDICACIONES PARA LA PREPARACIÓN MUESTRAS PARA SECUENCIACIÓN**

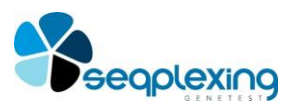

#### **1. GLOSARIO DE TÉRMINOS**

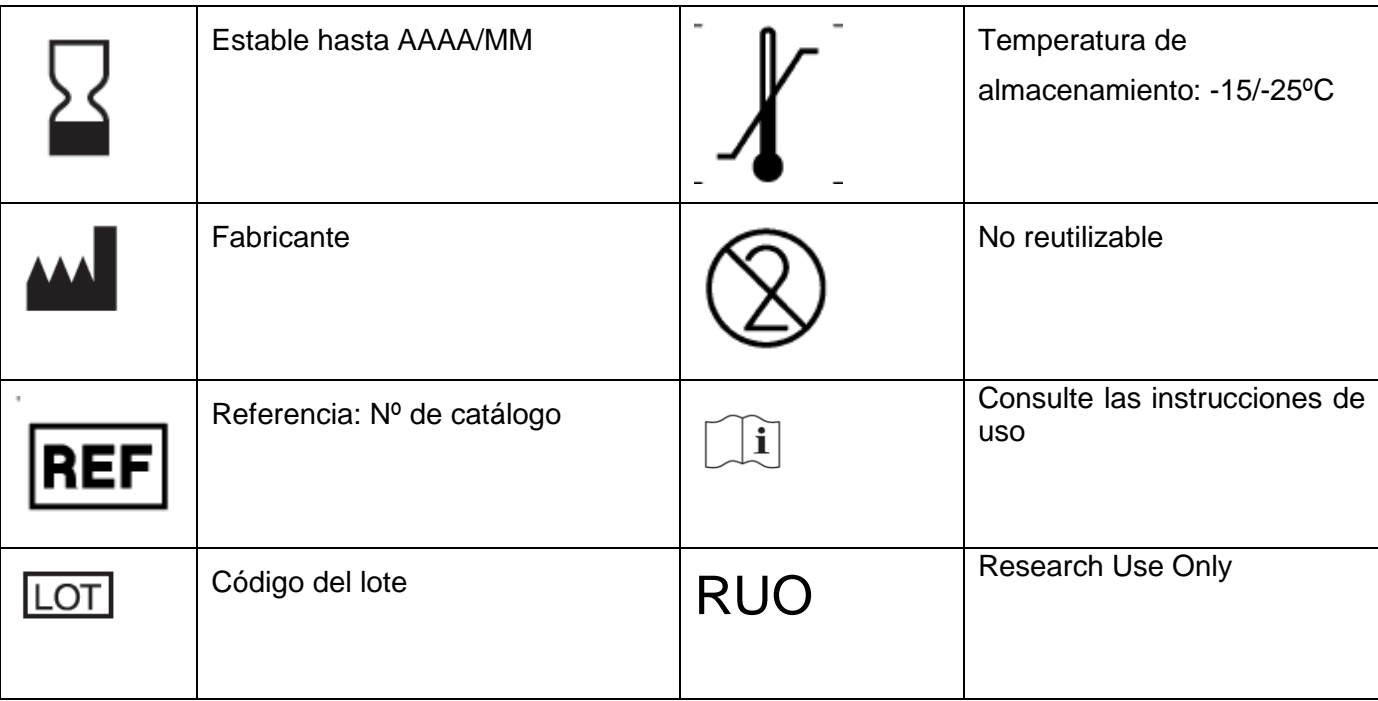

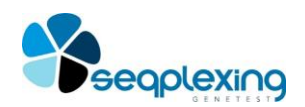

#### **2. ANTECEDENTES Y USO PREVISTO**

En los últimos años se está investigando intensamente en las bases genéticas de diferentes tipos de tumores y en cómo las diferentes alteraciones genéticas afectan en la respuesta al tratamiento, la evolución y el pronóstico. Recientemente se han desarrollado diferentes fármacos anticancerígenos cuya eficacia aumenta o disminuye considerablemente en función de la presencia de determinadas mutaciones somáticas en diferentes tipos tumorales. La investigación en nuevos fármacos y la necesidad de saber si diferentes mutaciones afectan a los fármacos que ya se están utilizando ha hecho imprescindible el estudio de estas mutaciones. Para realizar estos estudios se debe trabajar a partir de ADN obtenido de tejido tumoral, normalmente incluido en parafina. La inclusión en parafina produce la alteración del ADN y su fragmentación en diferente grado, por lo que se necesitan técnicas específicas para trabajar con este material genético.

Por otro lado, las mutaciones somáticas en los tumores pueden encontrarse en una baja proporción respecto a la secuencia normal en el ADN obtenido de una muestra tumoral, debido a que parte de las células tumorales presentan la mutación o a que haya una baja proporción de estas células en la muestra; si bien, normalmente el ADN mutado supera el 10% del total. Para poder detectar las mutaciones de interés en esta situación no sirven protocolos basados en secuenciación convencional, dado el alto índice de falsos negativos que necesita que la mutación esté presente en más del 25 o el 30% para detectarla. Por lo que se han desarrollado nuevas técnicas, principalmente basadas en PCR cuantitativa, que permiten detectarlas, aunque la mutación solo esté presente en el 1-5% del ADN obtenido de una muestra. Estos protocolos sirven solamente para detectar las mutaciones ya identificadas y requieren numerosos estudios individuales para detectar todas las posibles mutaciones de interés. Estos métodos son útiles en algunos genes donde se producen una o unas pocas mutaciones, normalmente de ganancia de función; pero no son viables cuando se necesita estudiar varios genes y en genes que presentan numerosas mutaciones diferentes.

El presente kit OG-CLL se basa en tecnología propia de Sequencing Multiplex SL y ha sido diseñado para detectar las mutaciones presentes en los **exones** y regiones intrónicas contiguas (tabla 1) con interés científico y/o clínico hasta el momento **en genes implicadas en la leucemia linfocítica crónica (CLL)**, en sólo dos reacciones de PCR simultáneas y la secuenciación de los productos obtenidos mediante el sistema MiSeq (Illumina). El presente protocolo permite detectar todas las mutaciones presentes en las regiones analizadas mediante la secuenciación de los productos con el sistema MiSeq.

> **Tabla1.** Regiones analizadas en los genes SF3B1, BIRC3, NOTCH1 y MYD88 donde se han descrito las principales mutaciones somáticas en involucradas en la CLL y región analizada en cada fragmento. Los exones indicados se analizan al completo.

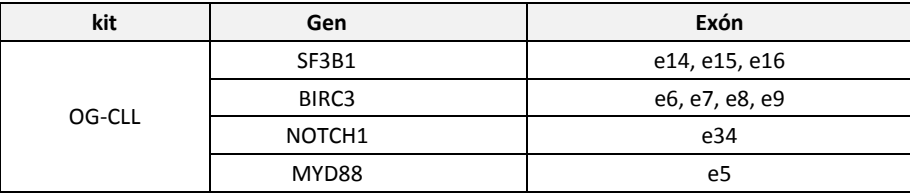

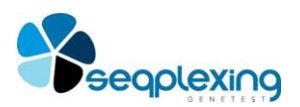

#### **3. CONTENIDO Y CONSERVACIÓN DEL KIT**

Los kits de OG-CLL incluyen reactivos para 24 o 48 muestras que permiten la amplificación de las regiones de interés (reacción amplificación) y 3 o 6 tiras (para 24 o 48 reacciones), que incluyen las regiones necesarias para realizar la secuenciación con el sistema MiSeq (Illumina) y los barcodes (Reacciones de marcado) y, en general, con los sistemas de Secuenciación de Nueva Generación de Illumina (las secuencias incluidas en cada amplicón incluyen oligos Nextera definidos por Illumina).

El kit consta de:

- Premix A: 1 o 2 tubos (para 24 o 48 muestras) con todos los reactivos necesarios para la amplificar la mitad de las regiones de interés. Cada tubo contiene un volumen de Premix A suficiente para dispensar 12µl por muestra, para 24 muestras.
- Premix B: 1 o 2 tubos (para 24 o 48 muestras) con todos los reactivos necesarios para la amplificar la otra mitad de las regiones de interés. Cada tubo contiene un volumen de Premix B suficiente para dispensar 12µl por muestra, para 24 muestras.
- 3 o 6 tiras (para 24 o 48 muestras) con una mezcla de los diferentes barcodes preparados en cada pocillo a una concentración de 0.33 µM. La distribución de los diferentes barcodes en cada tubo se puede ver en la tabla 2. La placa viene marcada con una muesca en la parte inferior derecha.

#### **El kit debe de ser conservado a -20ºC desde su recepción.**

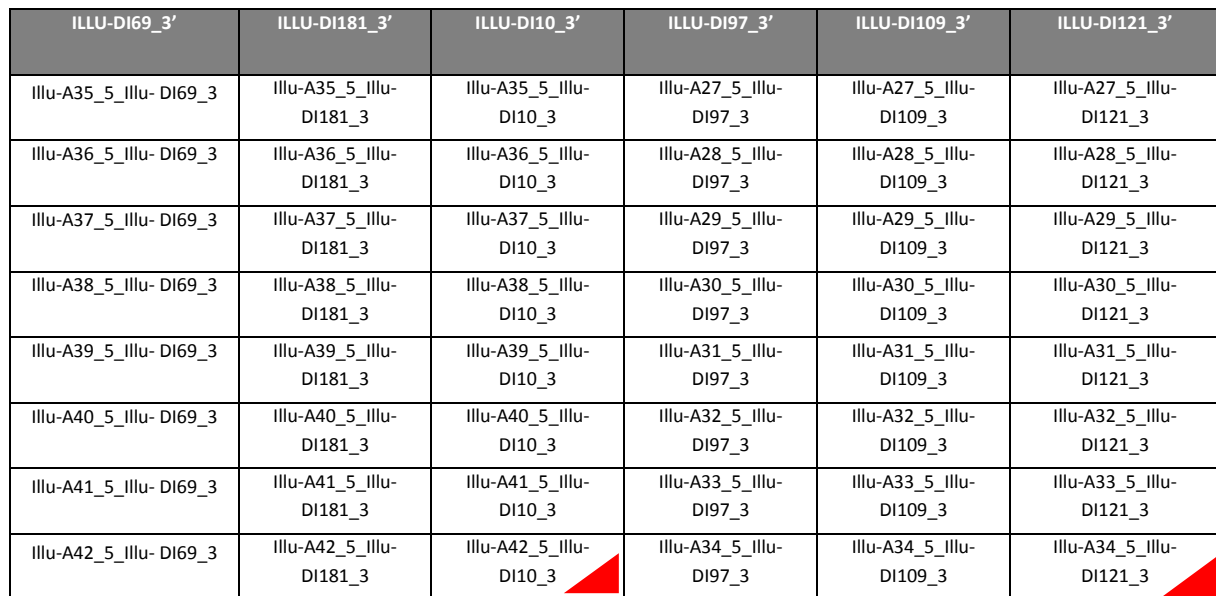

**Tabla 2**. Identificación de las tiras de tubos para la amplificación y los códigos de identificación (barcodes) que contiene cada pocillo.

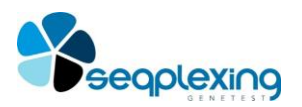

#### **4. MATERIAL REQUERIDO NO SUMINISTRADO**

A continuación, se enumera todo el material y el equipamiento requerido que no es suministrado con el kit.

#### **4.1. Reactivos necesarios no proporcionados (En caso de duda consultar a SEQPLEXING SL)**

- Sistema de extracción de ADN a partir de diferentes tipos de muestras. Para la extracción de parafina podemos recomendar "cobas® DNA SamplePreparation Kit" (Roche), "High Pure FFPET DNA Isolation Kit" (Roche) o Maxwell 16 LEV RNA FFPE Purification Kit (Promega). Para la extracción de sangre o células se pueden utilizar protocolos de Maxwell y diferentes sistemas de Qiagen. Cualquier otro sistema debe ser verificado para determinar si origina alteraciones en el ADN que puedan afectar al resultado.
- Sistema de Purificación MagSi-NGS PREP (MagnaMedics) o Ampure (AgencourtAMPure XP, Ref. A63881; BeckmanCoulter).
- Cuantificación por fluorometría con QuantiFluor® dsDNA System (Promega).
- Reactivos de Miseq para secuenciar con oligos Nextera (150bpx2 más la lectura de barcodes en los dos extremos).

#### **4.2. Equipos**

- Termociclador de 96 o 48 pocillos con tapa térmica para tubos de 200 μl; el protocolo se ha realizado en diferentes termocicladores de LifeTech (AppliedBiosystems), y en Eppendorf.
- Pipetas para volúmenes entre 2 y 100 μl (aconsejable una 0.5 a 10, otra de 2-20 y otra de 10-100 o hasta 200).
- Centrífuga para strips, tubos de 200 μl o placas.
- Sistema de electroforesis que permita identificar las bandas amplificadas, puede ser en gel de agarosa, Bioanalizador (Agilent Technologies), Qiaxcel (Qiagen), etc.
- Sistema MiSeq (Illumina).
- Fluorímetro (necesario para calcular la concentración del ADN de doble cadena con QuantiFluor antes de pasar al procedimiento de secuenciación).

#### **5. RECOMENDACIONES TRABAJO CON PCR**

**El sistema desarrollado es muy sensible por lo que puede detectar cualquier contaminación que haya entre las muestras o con reacciones anteriores. Por ello se debe evitar siempre cualquier fuente de contaminación y evitar que las muestras se contaminen entre ellas.**

- a) Verificar que se dispone de todo lo necesario.
- b) Es aconsejable habilitar una zona para preparar la PCR, donde no se trabaje nunca con productos de PCR o con ADN derivado de éstos, para evitar contaminar las muestras o las reacciones de PCR con este ADN. Las pipetas sólo se deben utilizar en esta área.

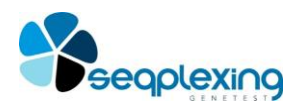

- c) Los productos de PCR se deben manipular en áreas específicas de fácil limpieza y diferente a la zona de preparación de PCRs. Las pipetas deben ser específicas de esta zona y los guantes utilizados en esta área no deben usarse en otras zonas del laboratorio.
- d) Antes de empezar cualquier experimento se debe limpiar la zona de trabajo y todas las superficies del material presente en esta zona con productos para la eliminación de ADN. Todo el material (pipetas, banco, campana, gradillas, etc.) se debe limpiar con productos que eliminen el ADN.
- e) Siempre se deben utilizar puntas de pipeta con filtro.
- f) Utilizar siempre guantes limpios en cada procedimiento de amplificación. Si se toca material de otra zona del laboratorio, se deben cambiar los guantes.
- g) Todo el material (pipetas, banco, campana, gradillas, etc.) se debe limpiar con productos que eliminen el ADN.
- h) Se debe evitar siempre tocar la parte interior de los tapones de las tiras de tubos y tapas, de las muestras, de las diluciones, etc.
- i) El procedimiento se explica para utilizar todo el kit en un sólo experimento, pero puede subdividirse utilizando menos muestras. Para ello se debe:
- identificar las tiras que se vayan a utilizar. Se pueden identificar mediante las coordenadas de las placas e identificando la placa.
- En cada experimento se debe incluir, como mínimo, un control negativo.
- j) La secuenciación de las muestras amplificadas con este kit se puede hacer en combinación con las muestras amplificadas con otros kits OncoGenBasic.

#### **6. RECOMENDACIONES PARA LA PREPARACIÓN DE MUESTRAS PARA SECUENCIACIÓN**

Se debe proceder según las instrucciones del sistema MiSeq para la secuenciación mediante el sistema MiSeq de amplicones. Nuestras recomendaciones son:

- Descartar para los siguientes pasos aquellos productos que presenten bandas intensas de un tamaño inferior 100-150bp (que posiblemente son "primer-dimer"). Estos productos producirán una reducción en las lecturas útiles.
- Purificar los productos obtenidos con nuestro kit con MagSi-NGS PREP (MagnaMedics) o Ampure (AgencourtAMPure XP, Ref. A63881; BeckmanCoulter).
- Es necesario poner la misma cantidad de cada muestra, por lo que es importante cuantificar el producto purificado con QuantiFluor® dsDNA System (Promega), según procedimientos estándar.
- Ajustar la concentración a 10nM (4.0 ng/μl) de cada muestra con Tris-Tween 20 al 0.1% (preparado según indicaciones de Illumina). En el cálculo de lecturas a obtener por muestra se debe considerar que se analizan 33 amplicones.

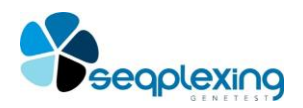

- Añadir 5 μl de cada muestra en un tubo limpio (no incluir control negativo ni muestras que no se hayan amplificado correctamente).
- Vortex durante 1 minuto para mezclar bien. Esta librería se puede conservar congelada a -20ºC para utilizar otro día.
- Para realizar la secuenciación se deben seguir a partir de aquí las indicaciones del sistema MiSeq.

**TODO EL PROCESO DE PURIFICACIÓN Y PREPARACIÓN DE LAS MUESTRAS PARA SECUENCIACIÓLN DEBE SEGUIR LAS INDICACIONES DE LOS PROTOCOLOS DE MISEQ (ILLUMINA) Y LA REACCIÓN DE SECUENCIACIÓN Y ANÁLISIS SE DEBEN REALIZAR SEGÚN ESTOS MISMOS PROTOCOLOS. LOS BARCODES DEBEN SER INTRODUCIDOS SEGÚN LAS INDICACIONES DE ILLUMINA PARA MISEQ (LOS BAROCODES DE NUESTROS KITS CORRESPONDEN LA NUMERACIÓN Y SECUENCIA A LA USADA POR ILLUMINA).**

#### **7. MUESTRAS**

El kit está diseñado para ADN obtenido a partir de muestras de tumor incluidas en parafina o a partir de sangre.

#### **8. PROTOCOLO**

Hemos diseñado un protocolo muy robusto y sencillo para amplificar las regiones indicadas en la tabla 1, incluir las regiones necesarias para su secuenciación con el sistema MiSeq y marcar cada muestra con una combinación única de barcodes. Recomendamos la cuantificación del ADN de partida con QuantiFluor® dsDNA System (Promega), para tener una cuantificación fiable, aunque se pueden utilizar otros sistemas. El kit admite un amplio rango de concentraciones (entre 10 ng y 100 ng totales). Posteriormente al protocolo de nuestro kit se debe realizar la reacción de secuenciación mediante el sistema MiSeq según las indicaciones de Illumina. Los productos de PCR obtenidos deben ser purificados según las indicaciones de Illumina, recomendando su purificación con Ampure (AgencourtAMPure XP, Ref. A63881; BeckmanCoulter).

#### **8.1. Reacción de amplificación las regiones de interés**

Se deben utilizar los pocillos necesarios o placas, para ajustarse al número de reacciones deseado. Cada muestra debe amplificarse inicialmente en 2 tubos separados (uno con el Premix A y otro con Premix B). NUNCA MEZCLAR EL CONTENIDO DE AMBOS TUBOS ANTES DE REALIZAR LA PRIMERA PCR

- 8.1.1. Descongelar los tubos con los Premix A y B. Agitar bien con un vortex 5 segundos.
- 8.1.2. Preparar y rotular (o etiquetar) strips de 8 tubos o placas de PCR. Se usarán 2 tubos/pocillos por cada muestra (uno por cada premix).
- 8.1.3. Centrifugar 15 segundos los tubos con los Premix A y B (verificar que todo el volumen está en el fondo). Repartir 12 µl del Premix A en tantos tubos como muestras más los controles necesarios. Repartir 12 µl del Premix B en tantos tubos como muestras más los controles necesarios. Se precisa un tubo independiente con cada premix para cada muestra.

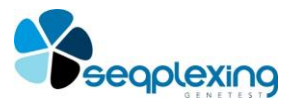

- 8.1.4. Añadir 3 μl de ADN genómico (entre 10 y 100 ng en total) a los pocillos con Premix A y B.
- 8.1.5. Añadir 3 μl de agua en el control negativo.
- 8.1.6. Centrifugar 15 segundos. Verificar que todo el volumen está en el fondo y que no hay burbujas.
- 8.1.7. Colocar en el termociclador y utilizar el siguiente programa de PCR:

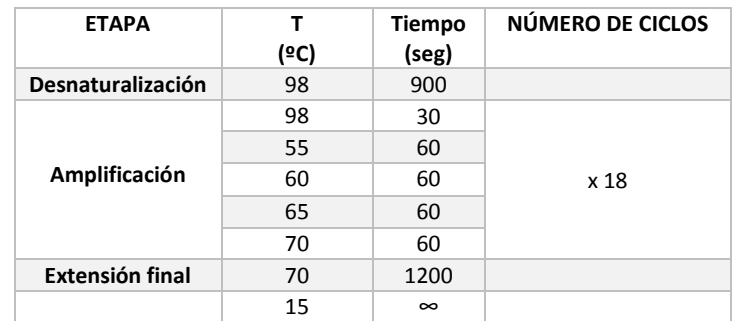

8.1.8. Una vez terminada la reacción de amplificación, no es necesaria realizar una visualización del producto ya que no puede verse ningún fragmento.

#### **8.2. Reacción de "Marcado" de los amplicones con barcodes y resto de secuencias para el sistema MiSeq**

Se deben utilizar 3 o 6 columnas de la placa con la mezcla de barcodes (contienen los reactivos para la amplificación de las regiones de interés en 24 o 48 reacciones, la inclusión de dos "barcodes" en cada muestra y las secuencias necesarias para la secuenciación con el sistema MiSeq).

- 8.2.1. Identificar la orientación de la placa (la muesca queda en la parte inferior a la derecha) y anotar el orden de las muestras. La distribución de los barcodes en la placa se puede ver en la tabla 2. Cada pocillo lleva 1 μl de cada barcode a 5 μM.
- 8.2.2. Centrifugar la placa 30 segundos a máxima velocidad.
- 8.2.3. Mezclar bien los productos de las dos reacciones de PCR realizadas con cada premix para cada muestra. Añadir 2 μl de esta mezcla al pocillo que se haya determinado en la placa.
- 8.2.4. Centrifugar la placa 15 segundos (verificar que todo el volumen está en el fondo y que no hay burbujas).
- 8.2.5. Cargar en el termociclador y utilizar el siguiente programa:

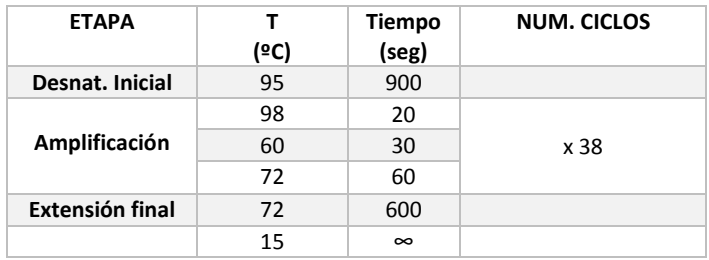

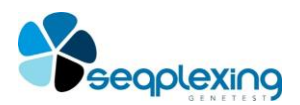

8.2.6. Una vez terminada la reacción de amplificación, visualizar el resultado de las muestras amplificadas y de los dos controles mediante un sistema de detección de DNA en electroforesis (por ejemplo, un sistema Qiaxcel de Qiagen, cargar al menos 2 μl según instrucciones del equipo más 8μl de dilution buffer o en gel de agarosa de alta sensibilidad para ver fragmentos entre 80 y 400 bp (por ej. 2-3% agarosa alta sensibilidad y 1% agarosa normal; cargar 3-5 μl de cada muestra y un marcador de tamaños entre 50 y 400).

#### **8.3. Comentarios**

- Si el ADN está en las condiciones apropiadas se observará una banda ancha sobre unos 300 bp o varias bandas próximas según la resolución del sistema y no se observan bandas diferentes a las anteriores.
- En el control negativo no deben verse bandas superiores a 200 bp aunque pueden verse bandas de menor tamaño correspondientes a "primer-dimer", normalmente en torno a las 100-200bp.
- Sise observa en alguna muestra sólo bandas inferiores a 200 bp intensas, la muestra no deberá analizarse dado que los productos de PCR obtenidos son principalmente primer-dimers, estos producirán un gran número de secuencias que no son útiles al sólo contener secuencias de los primers. Consultar a SEQPLEXING SL para obtener las recomendaciones más adecuadas para ese tipo de muestras e intentar que se puedan analizar.

#### **9. PROBLEMAS POSIBLES**

- 1) No se amplifican bandas (en ningún caso): verificar que todos los pasos del protocolo se han realizado correctamente.
- 2) El control negativo presenta varias bandas similares a las muestras: ha habido una contaminación en la reacción. Se debería proceder a descontaminar todo el material utilizado en la preparación de la reacción de PCR y de las áreas de trabajo, etc.
- 3) Existen varias causas por las que obtengamos un resultado de "NO ANALIZABLE"
	- Extracción no válida: La presencia de inhibidores o un fallo en la extracción de la muestra, no permite la amplificación de las mutaciones y/o de los controles de amplificación y de extracción, para resolverlo es necesario repetir todo el proceso.
	- Amplificación no válida: La ausencia de amplificación en uno de los tubos y presencia de amplificación en otros tubos, indicará que se ha realizado una correcta extracción pero que ha habido un fallo en la amplificación de alguno de los tubos, para resolverlo se deben amplificar de nuevo los tubos correspondientes y continuar el proceso.

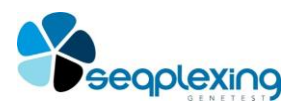

#### **10. PROTOCOLO RESUMIDO: PERSONAL EXPERIMENTADO EN EL PROCEDIMIENTO**

Las reacciones usan oligos Nextera para la inclusión de los Barcodes y de las restantes secuencias para trabajar con los sitemas de NGS de Illumina.

#### **10.1. PR.1: REACCIÓN 1: AMPLIFICACIÓN DE LAS REGIONES DE INTERÉS**

PROCEDIMIENTO (24 o 48 reacciones). Cada muestra o control debe amplificarse por separado con el Premix A y el Premix B (NUNCA MEZCLAR EL CONTENIDO DE AMBOS TUBOS ANTES DE REALIZAR LA PRIMERA PCR):

- 10.1.1. Descongelar los tubos con el Premix A y B. Agitar bien cada tubo y centrifugar 10 segundos a máxima velocidad.
- 10.1.2. Preparar y rotular (o etiquetar) strips de 8 tubos o placas de PCR. Se usarán 2 tubos/pocillos por cada muestra (uno por cada premix).
- 10.1.3. Centrifugar 15 segundos los tubos con los Premix A y B. Repartir 12 µl de cada premix en pocillos diferentes.
- 10.1.4. Añadir 3 μl de ADN genómico (entre 10 y 100 ng en total) a cada tubo/pocillo según el orden seleccionado (3 μl al tubo/pocillo de amplificación Premix A y 3 μl al Premix B).
- 10.1.5. Añadir 3 µl de agua en el control negativo.
- 10.1.6. Centrifugar 10 segundos a máxima velocidad los strips o placas.
- 10.1.7. Cargar en el termociclador y utilizar el siguiente programa:

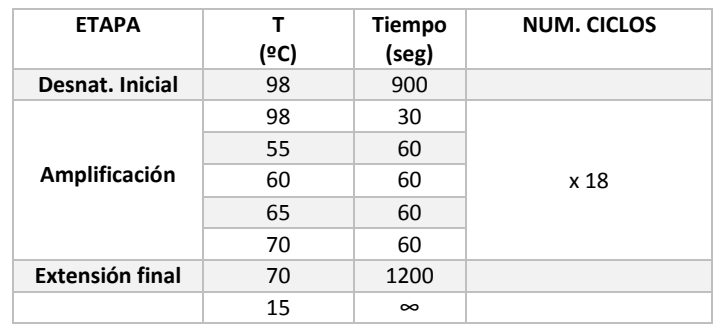

#### **10.2. PR.2: REACCIÓN 2: INCLUSIÓN DE BARCODES Y RESTO DE SECUENCIAS PARA SECUENCIAR CON LOS SISTEMAS ILLUMINA.**

En este paso se incluyen los barcodes (ver distribución en la tabla 2 del protocolo extendido).

- 10.2.1. Identificar la orientación de la placa (la muesca queda en parte inferior a la derecha) y anotar el orden de las muestras. La distribución de los barcodes en la placa se puede ver en la tabla 2.
- 10.2.2. Centrifugar 30 segundos a máxima velocidad las tiras de tubos o placas de la reacción anterior.

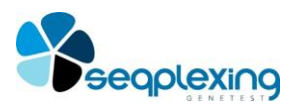

- 10.2.3. Mezclar bien los productos de las dos reacciones de PCR realizadas con cada premix para cada muestra. Añadir 2 μl de esta mezcla al pocillo que se haya determinado.
- 10.2.4. Centrifugar la placa 15 segundos.
- 10.2.5. Cargar en el termociclador y utilizar el siguiente programa:

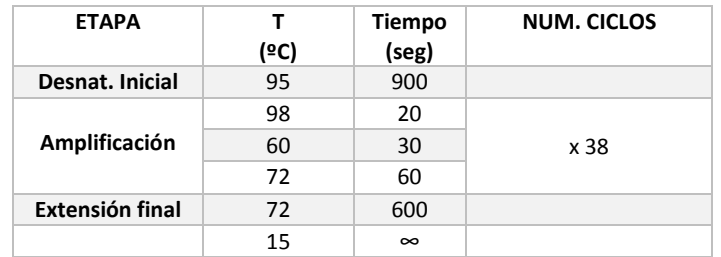

10.2.6. Visualizar el resultado de las muestras amplificadas.

#### **11. INDICACIONES PARA LA PREPARACIÓN MUESTRAS PARA SECUENCIACIÓN**

**Los productos de nuestro kit deben ser posteriormente purificados y procesados según las indicaciones de MiSeq (Illumina) para su secuenicación con este sistema. Algunas indicaciones generales son:**

- Purificar los productos obtenidos con nuestro kit con Ampure (AgencourtAMPure XP, Ref. A63881; BeckmanCoulter).
- Es importante no incluir en los siguientes pasos aquellas muestras que no presenten bandas correctas, sobre todo si presentan bandas de ADN de menor tamaño (posiblemente primer-dimer). Las muestras de estas características producirán una reducción en la calidad de los resultados y el número de lecturas válidas.
- Es necesario poner la misma cantidad de amplicones de cada muestra por lo que es importante cuantificar el producto purificado con QuantiFluor® dsDNA System según procedimientos estándar.
- Cuantificar el producto purificado con QuantiFluor® dsDNA System según procedimientos estándar.
- Ajustar la concentración a 10nM (4.0 ng/ $\mu$ l) cada muestra con Tris-Tween 200.1%. En el cálculo de lecturas a obtener por muestra se debe considerar que se analizan 33 amplicones.